## ПРАВИТЕЛЬСТВО САНКТ-ПЕТЕРБУРГА КОМИТЕТ ПО ОБРАЗОВАНИЮ

САНКТ-ПЕТЕРБУРГСКОЕ ГОСУДАРСТВЕННОЕ БЮДЖЕТНОЕ ПРОФЕССИОНАЛЬНОЕ ОБРАЗОВАТЕЛЬНОЕ УЧРЕЖДЕНИЕ «ЭЛЕКТРОМАШИНОСТРОИТЕЛЬНЫЙ КОЛЛЕДЖ» СПб ГБПОУ ЭМК

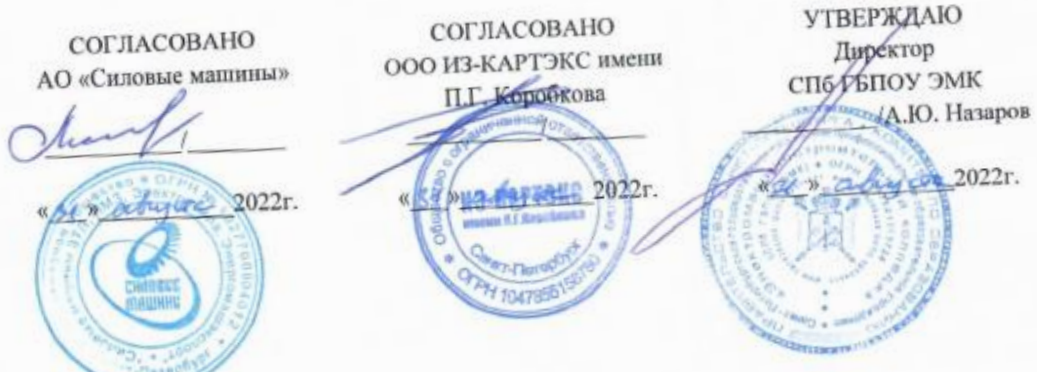

РАБОЧАЯ ПРОГРАММА ПРОФЕССИОНАЛЬНОГО МОДУЛЯ ПМ.03

# НАЛАДКА СТАНКОВ И МАНИПУЛЯТОРОВ С ПРОГРАММНЫМ **УПРАВЛЕНИЕМ**

15.01.23 НАЛАДЧИК СТАНКОВ И ОБОРУДОВАНИЯ В **MEXAHOOEPAEOTKE** 

> Санкт-Петербург  $2022r$

Рабочая программа учебной дисциплины разработана на основе требований федерального государственного образовательного стандарта среднего профессионального образования (далее − ФГОС СПО) по профессии 15.01.23 Наладчик станков и оборудования в механообработке, утвержденного приказом Министерства образования и науки Российской Федерации от 02.08.2013 № 824, зарегистрированного Министерством Юстиции Российской Федерации от 20.08.2013 № 29665, входящей в укрупненную группу специальностей 15.00.00 МАШИНОСТРОЕНИЕ, с учетом примерной основной образовательной программы «Профессионалитет» программы подготовки квалифицированных рабочих, служащих по профессии 15.01.23 Наладчик станков и оборудования в механообработке, утвержденной протоколом Федерального учебно-методического объединения по УГПС 15.00.00 от 25.07.2022 № 24, зарегистрированной в государственном реестре примерных основных образовательных программ, № 73 приказ ФГБОУ ДПО ИРПО от 29.07.2022 № П-256.

Организация-разработчик: Санкт-Петербургское государственное бюджетное профессиональное образовательное учреждение «Электромашиностроительный колледж».

Разработчик(и): Злыгостев Александр Анатольевич, мастер производственного обучения, Боровков Артѐм Александрович, мастер производственного обучения, Григорьев Савелий Александрович, мастер производственного обучения Санкт-Петербургского государственного бюджетного профессионального образовательного учреждения «Электромашиностроительный колледж».

РАССМОТРЕНА И РЕКОМЕНДОВАНА К УТВЕРЖДЕНИЮ на заседании методической комиссии машиностроения и технологии материалов, протокол от 30.08.2022 № 1; на заседании методического совета протокол от 29.08.2022 № 1.

ПРИНЯТА решением Педагогического совета, протокол от 31.08.2022 № 1.

## **СОДЕРЖАНИЕ**

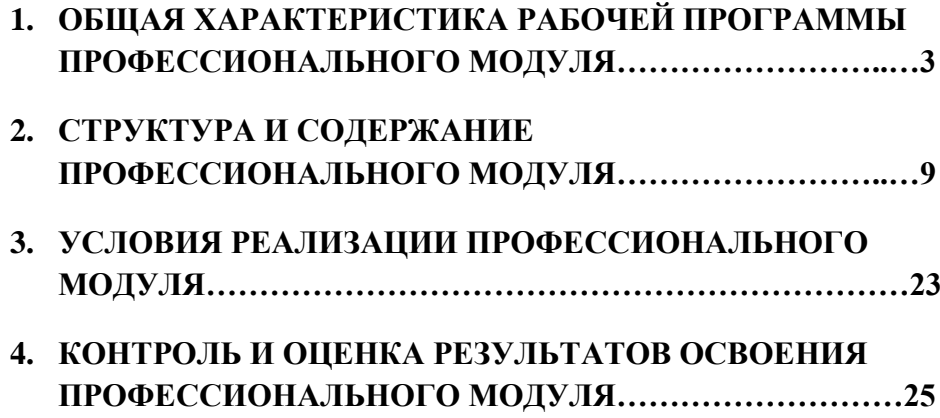

## **1. ОБЩАЯ ХАРАКТЕРИСТИКА РАБОЧЕЙ ПРОГРАММЫ ПРОФЕССИОНАЛЬНОГО МОДУЛЯ**

#### **ПМ.03 Наладка станков и манипуляторов с программным управлением код и наименование модуля**

#### **1.1. Цель и планируемые результаты освоения профессионального модуля**

В результате изучения профессионального модуля обучающихся должен освоить основной вид деятельности *Выполнение операций по наладке станков и манипуляторов с программным управлением* и соответствующие ему общие компетенции и профессиональные компетенции:

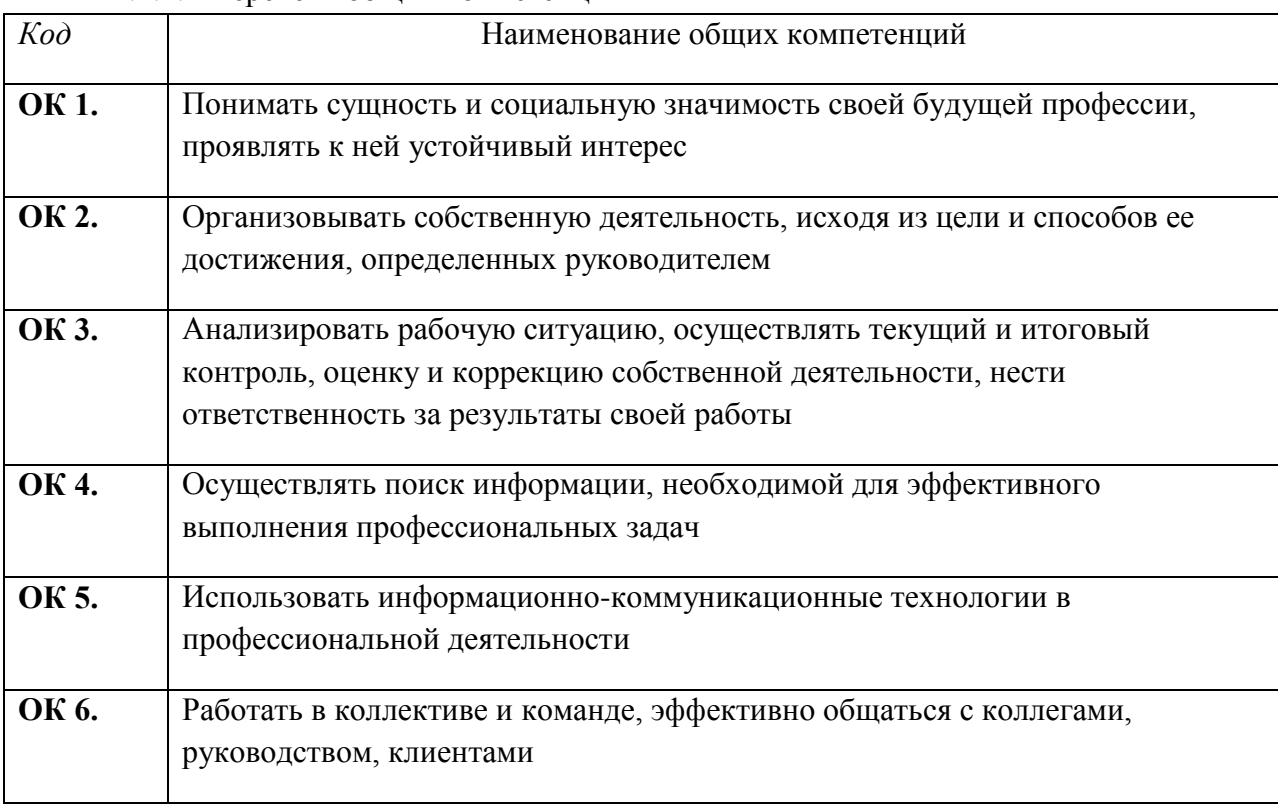

#### 1.1.1. Перечень общих компетенций

#### 1.1.2. Перечень профессиональных компетенций

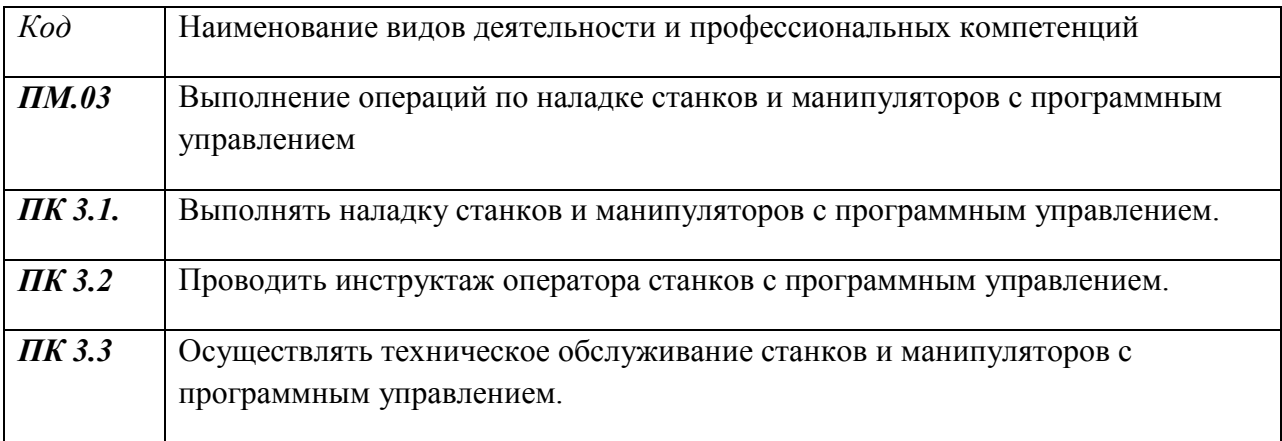

1.1.3. В результате освоения профессионального модуля обучающийся должен получить следующий профессиональный опыт и овладеть следующими умениями и знаниями:

**В результате освоения профессионального модуля обучающийся должен получить следующий профессиональный опыт:**

ПО 3.1.01 Работы по выполнению наладкистанков и манипуляторов с программным управлением;

ПО 3.1.03 Технического обслуживания автоматов и полуавтоматов;

ПО 3.1.02 Проведение инструктожа рабочих.

**ПК 3.1.**

### **Выполнять наладку станков и манипуляторов с программным управлением**

У 3.1.01. Обеспечивать безопасную работу.

У 3.1.02 . Выполнять наладку на холостом ходу и в рабочем режиме механических и электромеханических устройств станков с программным управлением для обработки простых и средней сложности деталей.

У 3.1.03. Выполнять наладку нулевого положения и зажимных приспособлений.

У 3.1.04. Выявлять неисправности в работе электромеханических устройств.

У 3.1.05. Выполнять наладку захватов промышленных манипуляторов (роботов), штабелеров с программным управлением, а также оборудования блочно-модульных систем типа "Станок (машина) робот", применяемых в технологическом, электротехническом, подъемнотранспортном и теплосиловом производствах, под руководством наладчика более высокой квалификации.

У 3.1.06. Проверять станки на точность, манипуляторы и штабелеры на работоспособность и точность позиционирования.

У 3.1.07. Выполнять наладку на холостом ходу и в рабочем режиме механических и электромеханических устройств станков с программным управлением для обработки сложных деталей с применением различного режущего инструмента.

У 3.1.08. Выполнять наладку координатной плиты.

У 3.1.09. Выполнять установку различных приспособлений с выверкой их в нескольких плоскостях.

У 3.1.10. Выполнять наладку отдельных узлов промышленных манипуляторов (роботов) с программным управлением, оборудования блочно-модульных систем типа "Станок (машина) робот" и линий гибких автоматизированных производств (ГАП), применяемых в технологическом, электротехническом, подъемно-транспортном и теплосиловом производствах. У 3.1.11. Устанавливать технологическую последовательность обработки.

У 3.1.12. Выполнять подбор режущего, контрольно-измерительного инструмента и приспособлений по технологической карте.

У 3.1.13. Устанавливать и выполнять съем приспособлений и инструмента.

У 3.1.14. Выполнять подбор режущего, контрольно-измерительного инструмента и приспособлений по технологической карте.

У 3.1.16. Выполнять проверку и контроль индикаторами правильности установки приспособлений и инструмента в системе координат.

У 3.1.17. Выполнять наладку, изготовление пробных деталей и сдачу их в ОТК.

У 3.1.18. Выполнять расчеты, связанные с наладкой, управлением и пуском станков с программным управлением.

У 3.1.19. Корректировать режимы резания по результатам работы станка.

З 3.1.01. Технику безопасности при работах.

З 3.1.02. Устройство обслуживаемых однотипных станков, промышленных манипуляторов (роботов) с программным управлением и штабелеров.

З 3.1.03. Способы и правила механической и электромеханической наладки.

З 3.1.04. Правила проверки станков на точность, манипуляторов и штабелеров на работоспособность и точность позиционирования.

З 3.1.05. Устройство и правила применения универсальных и специальных приспособлений, контрольно-измерительных инструментов и приборов.

З 3.1.06. Правила заточки, доводки и установки универсального и специального режущего инструмента.

З 3.1.07. Способы корректировки режимов резания по результатам работы станка.

З 3.1.08. Основы электроники, гидравлики и программирования в пределах выполняемой работы.

З 3.1.09. Правила чтения режимно-технологических карт обработки деталей.

З 3.1.10. Способы установки инструмента в блоки.

З 3.1.11. Правила регулирования приспособлений.

### **ПК 3.2**

#### **Проводить инструктаж оператора станков с программным управлением**

У 3.2.01. Обеспечивать безопасную работу.

У 3.2.02. Выполнять сдачу налаженного станка оператору.

У 3.2.03.Инструктировать оператора станков с программным управлением.

З 3.2.01. Технику безопасности при работах.

З 3.2.02. Правила заточки, доводки и установки универсального и специального режущего инструмента.

**ПК 3.3.** 

**Осуществлять техническое обслуживание станков и манипуляторов с программным управлением.**

У 3.3.01. Обеспечивать безопасную работу.

У 3.3.02 . Выявлять неисправности в работе электромеханических устройств.

У 3.3.03. Проверять станки на точность, манипуляторы и штабелеры на работоспособность и точность позиционирования.

У 3.3.04. Вести журнал учета простоев станка.

З 3.3.01 Основы электроники, гидравлики и программирования в пределах выполняемой работы.

З 3.3.02. Правила проверки станков на точность, манипуляторов и штабелеров на работоспособность и точность позиционирования.

З 3.3.03. Технику безопасности при работах.

З 3.3.04. Основы электроники, гидравлики и программирования в пределах выполняемой работы.

**1.2. Количество часов, отводимое на освоение профессионального модуля** Всего часов 1565:

в том числе в форме практической подготовки – 84 часов практики – 1068 часа

в том числе учебная практика – 420 часов

производственная практика -648 часов

На освоение МДК – 497 час

в том числе самостоятельная работа – 165 часов

МДК 03.01- 193, в том числе самостоятельная работа- 64, промежуточная аттестация*дифференцированный зачѐт-* 2

МДК 03.02- 219, в том числе самостоятельная работа- 73, промежуточная аттестация*дифференцированный зачѐт-* 2

МДК 03.03- 85, в том числе самостоятельная работа-28, промежуточная аттестация*дифференцированный зачѐт-* 1

## **2. СТРУКТУРА И СОДЕРЖАНИЕ ПРОФЕССИОНАЛЬНОГО МОДУЛЯ**

### **2.1. Структура профессионального модуля**

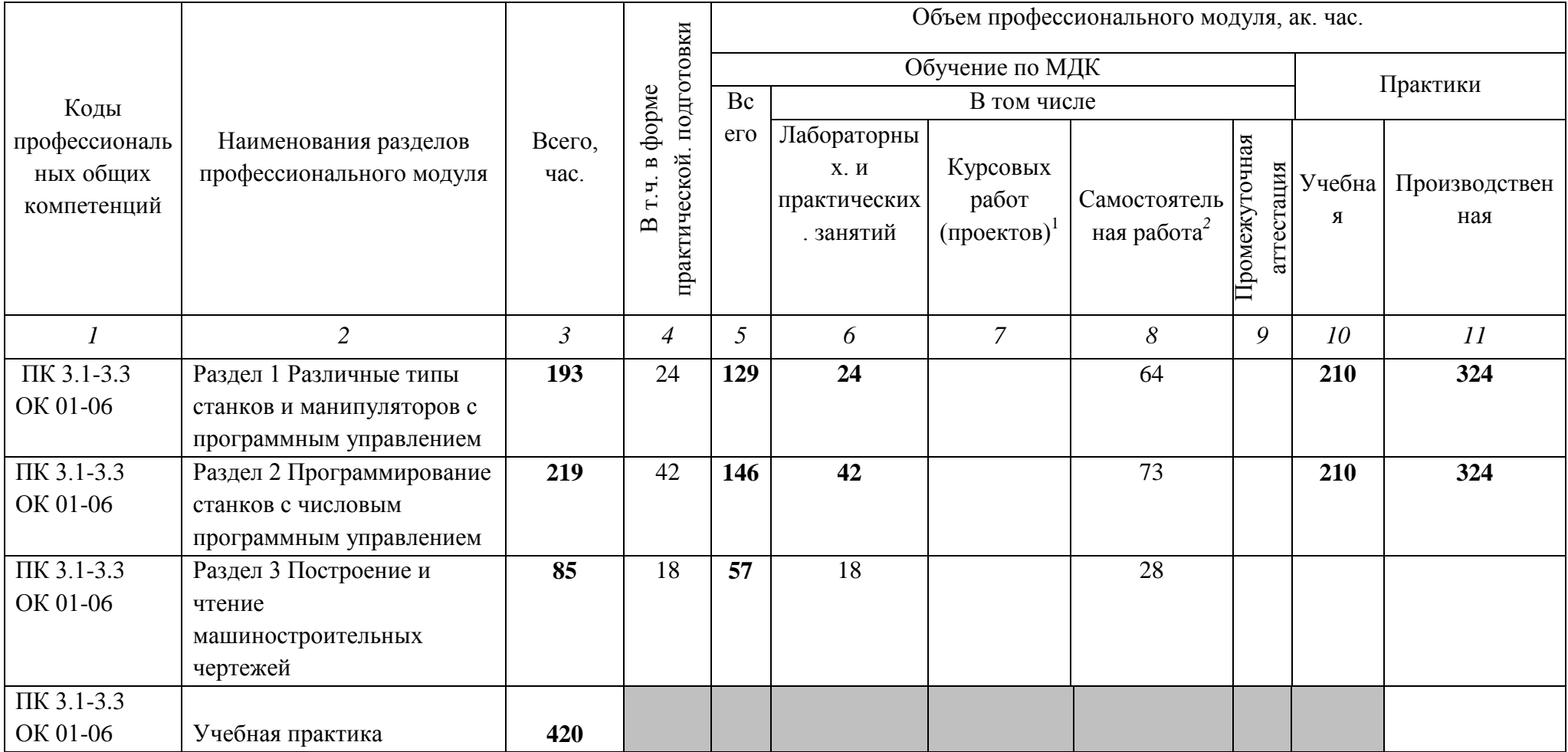

 $\overline{a}$ 

*<sup>1</sup> Данная колонка указывается только для специальностей СПО.*

<sup>2</sup> *Самостоятельная работа в рамках образовательной программы планируется образовательной организацией в соответствии с требованиями ФГОС СПО в пределах объема профессионального модуля в количестве часов, необходимом для выполнения заданий самостоятельной работы обучающихся, предусмотренных тематическим планом и содержанием междисциплинарного курса.*

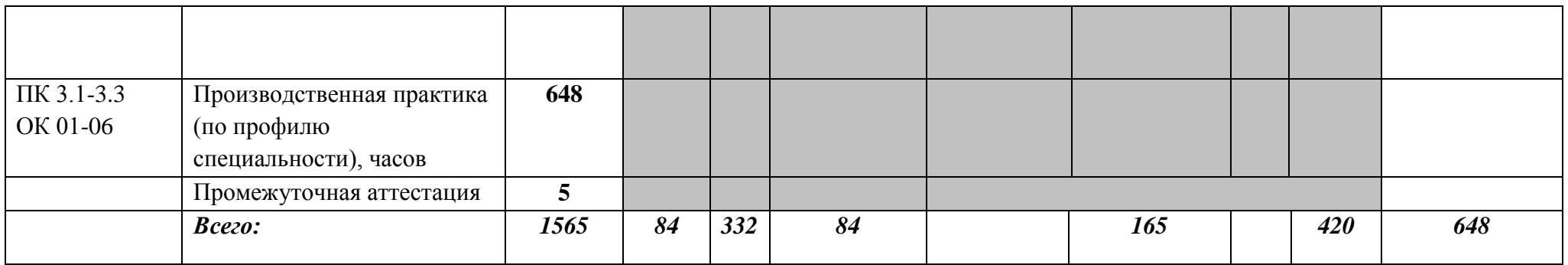

# **2.2. Тематический план и содержание профессионального модуля (ПМ)**

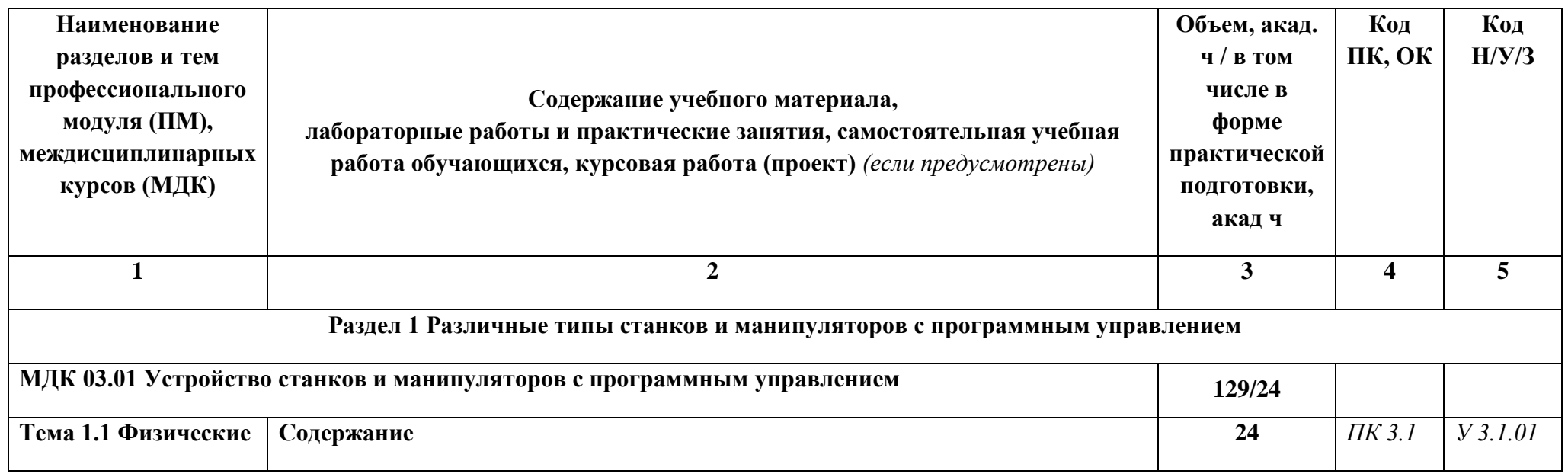

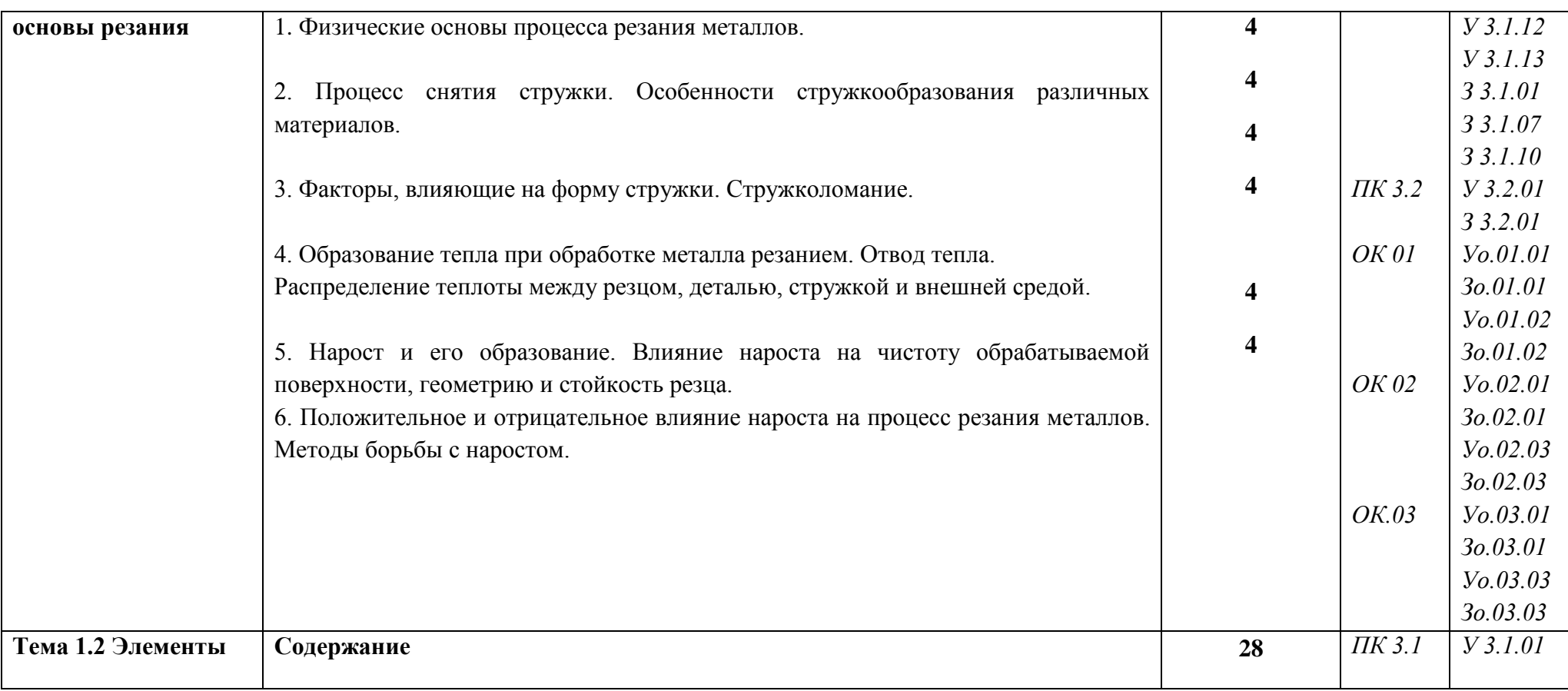

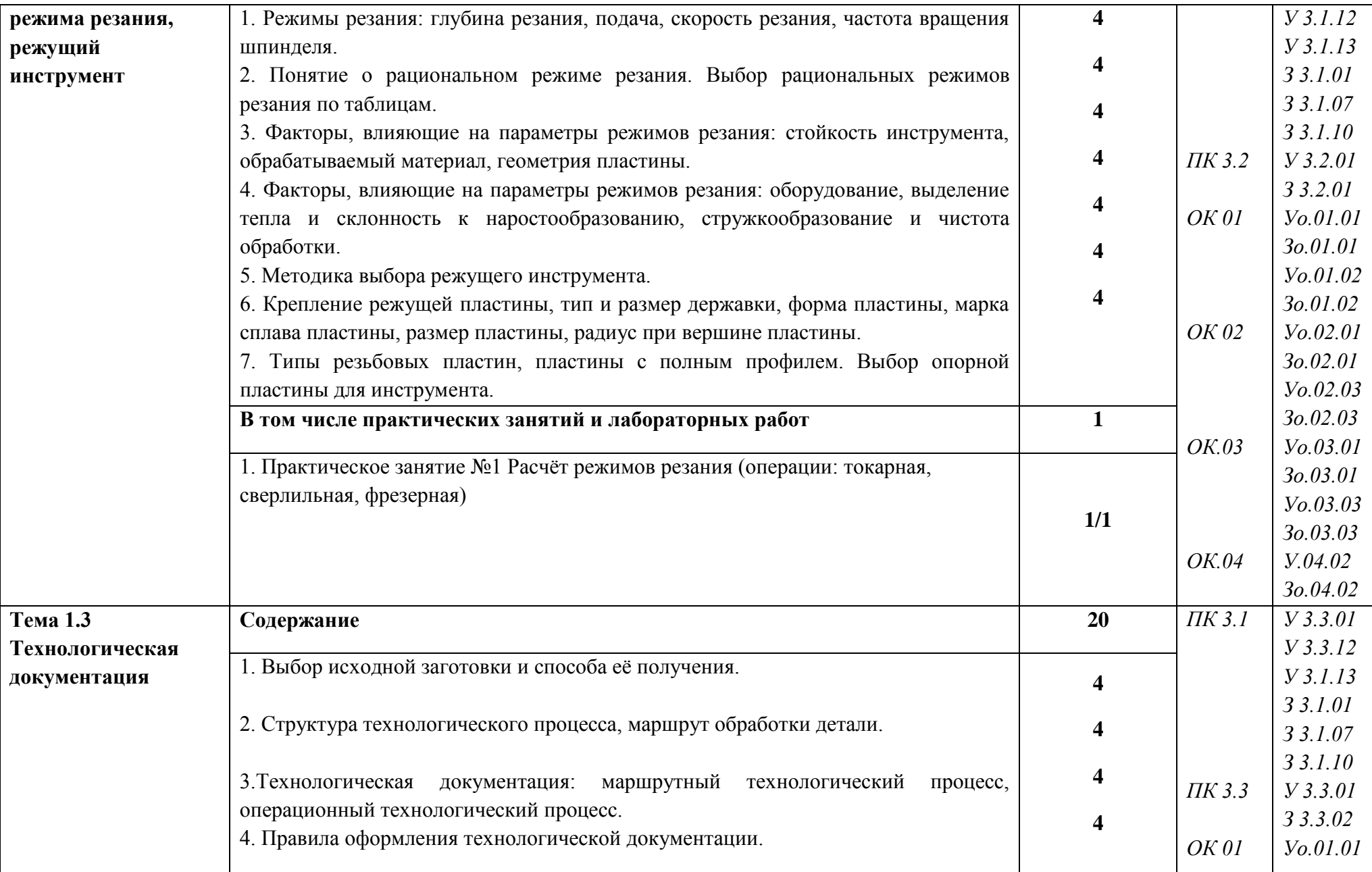

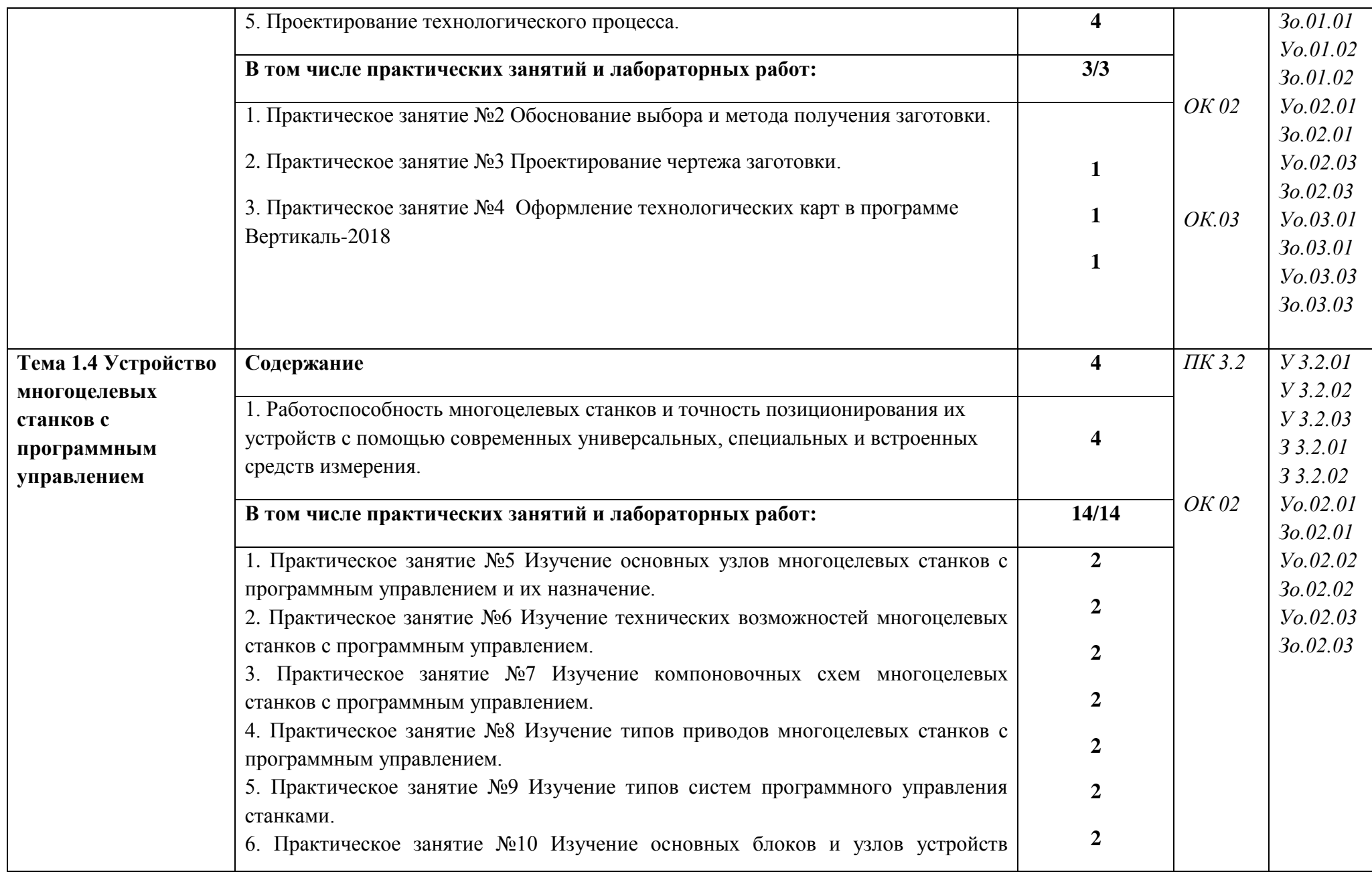

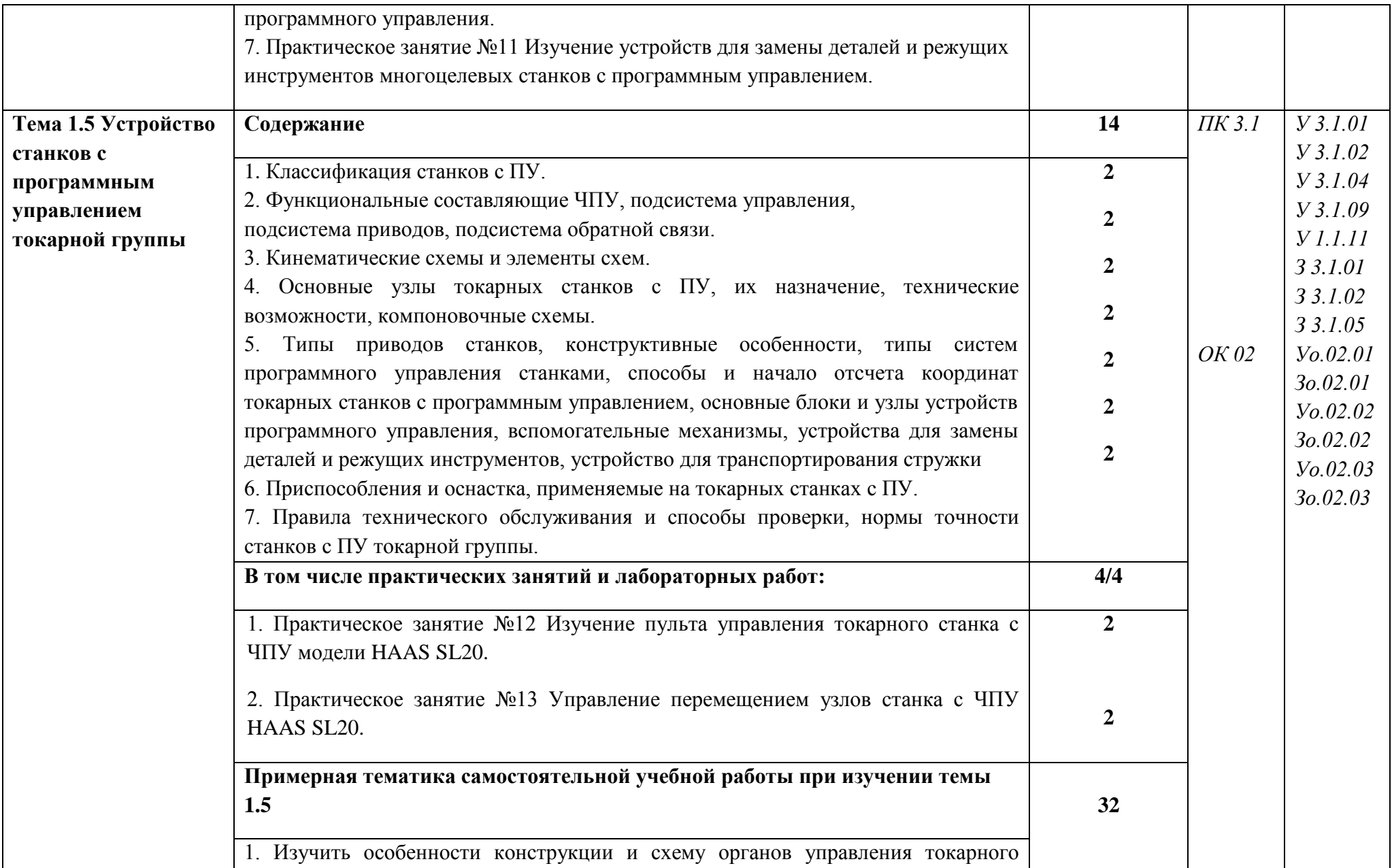

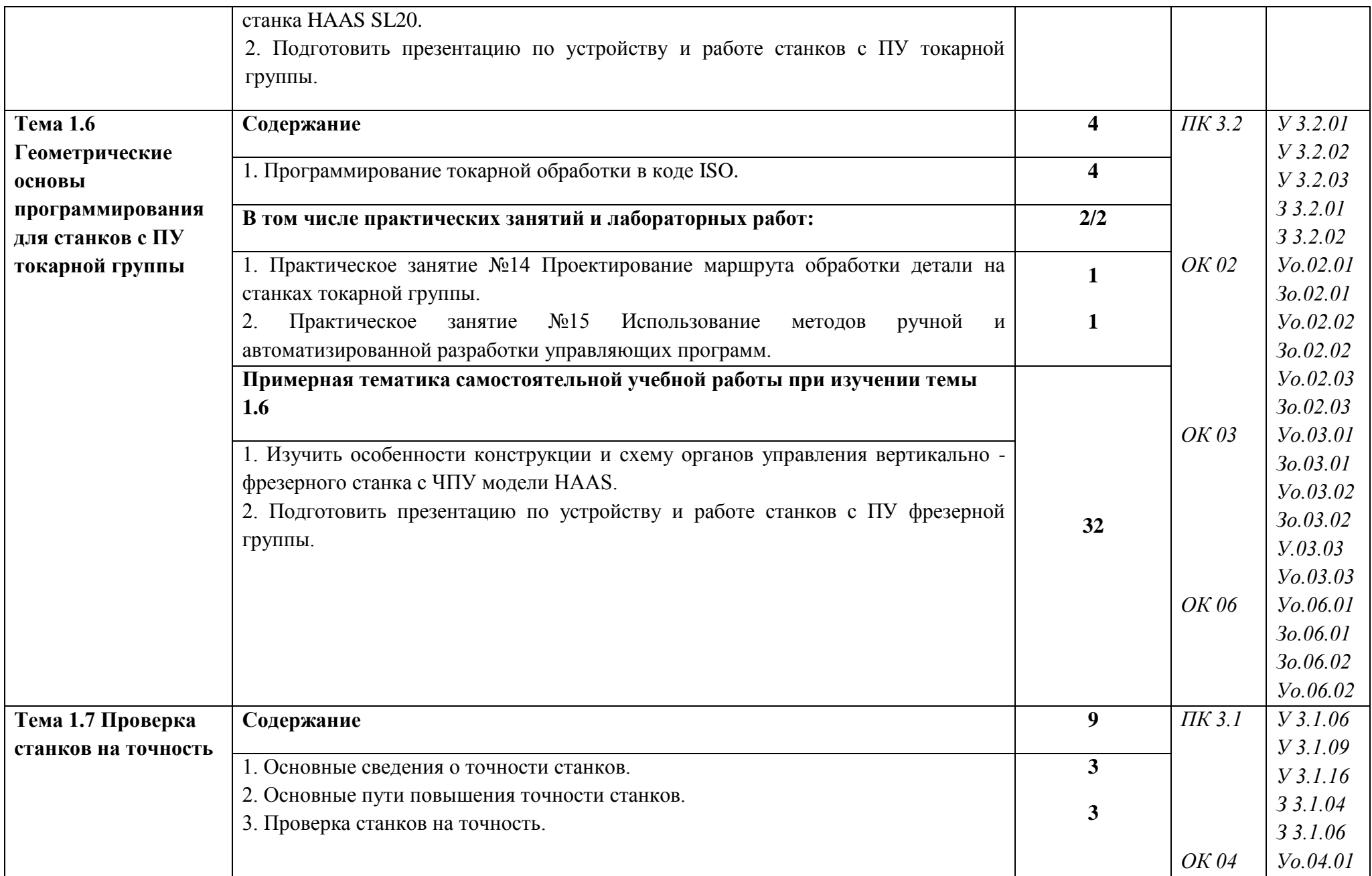

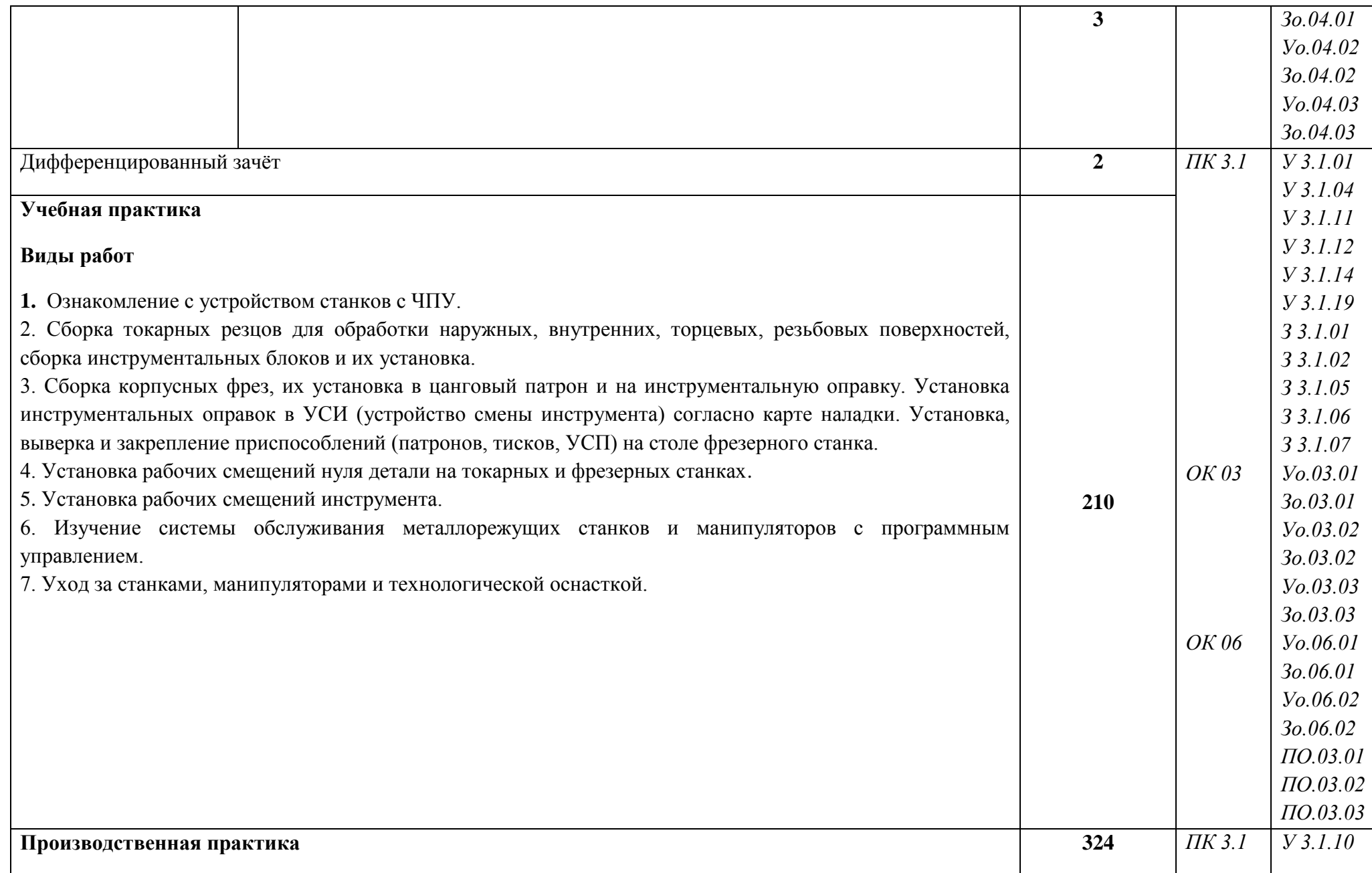

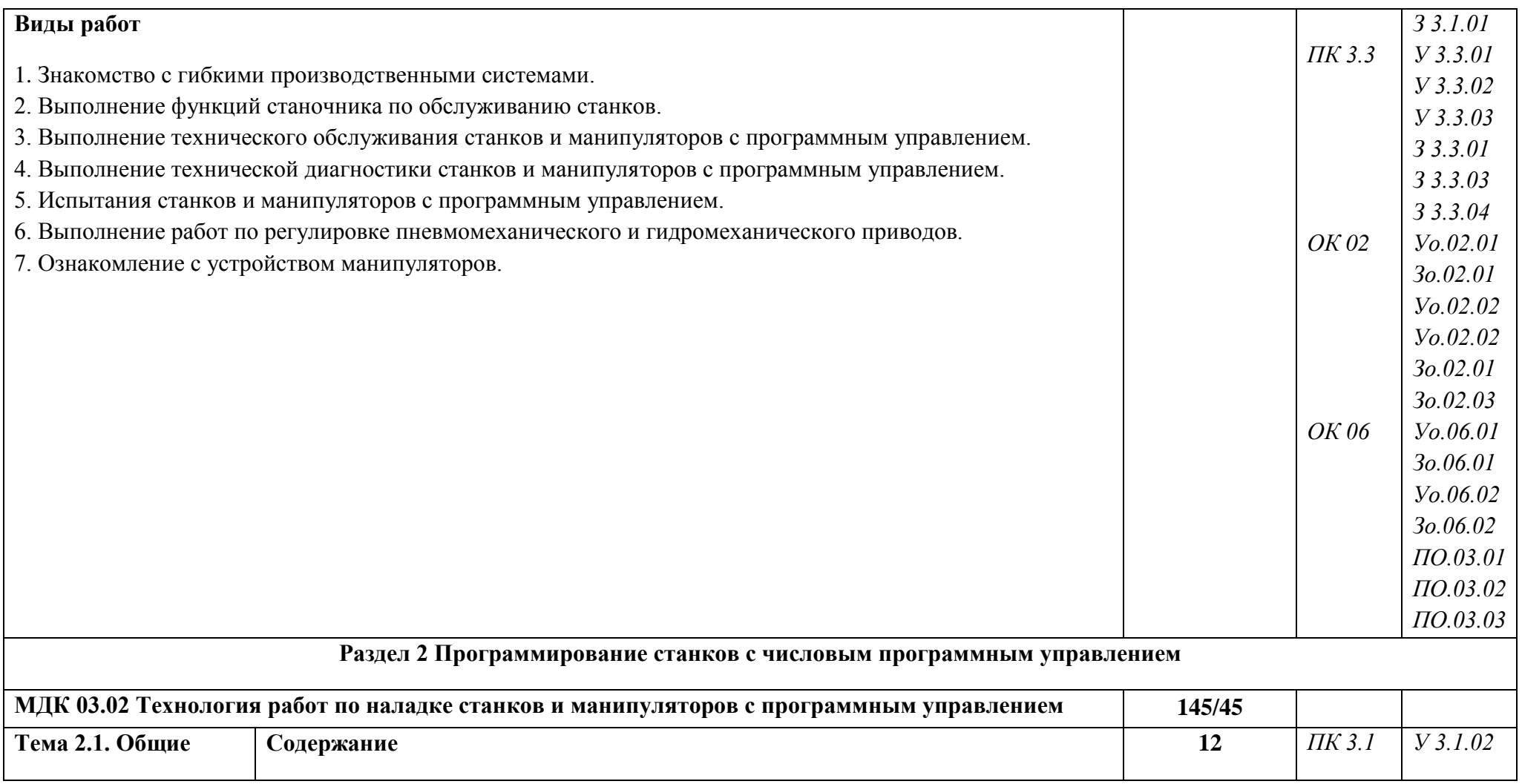

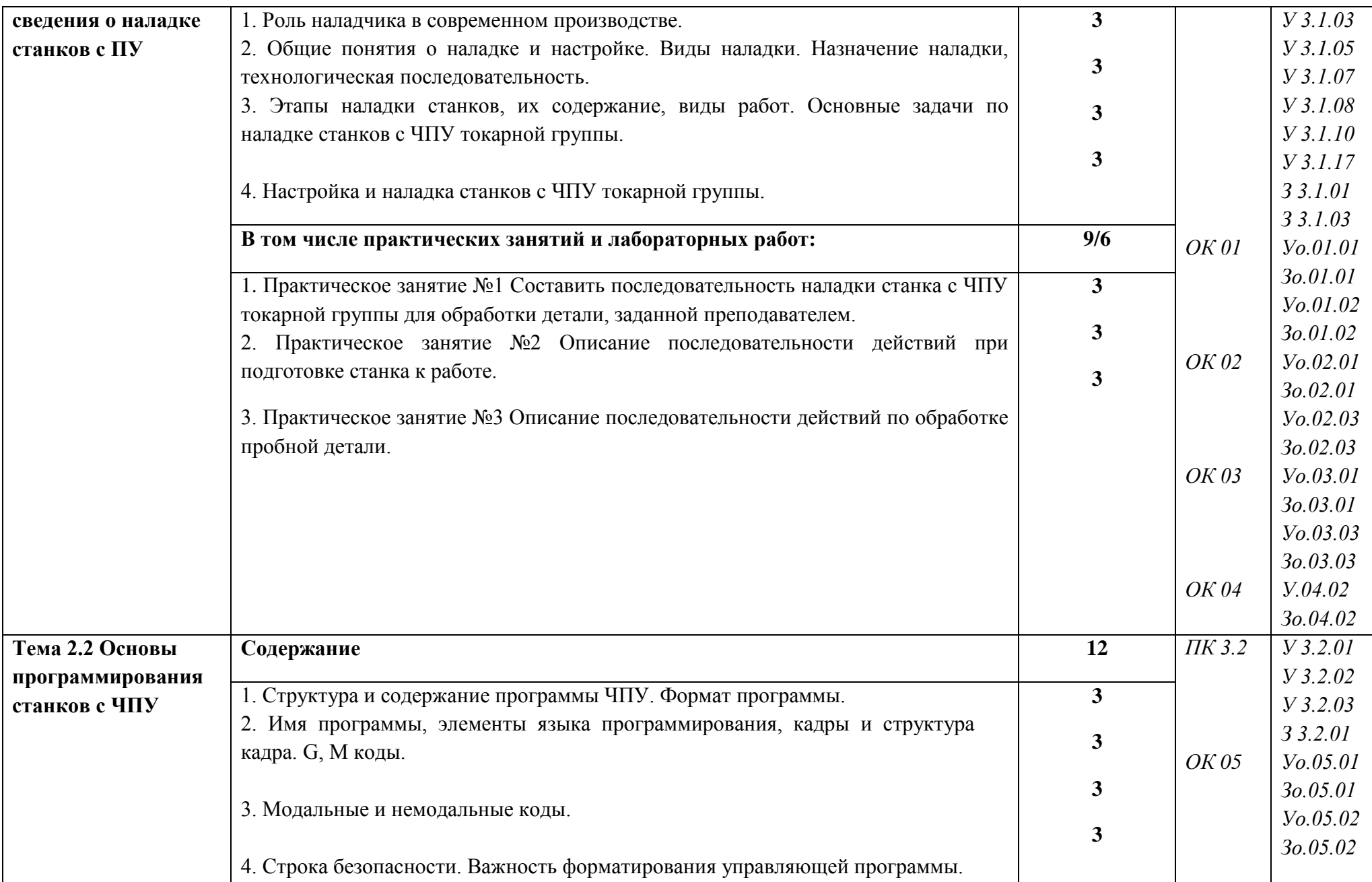

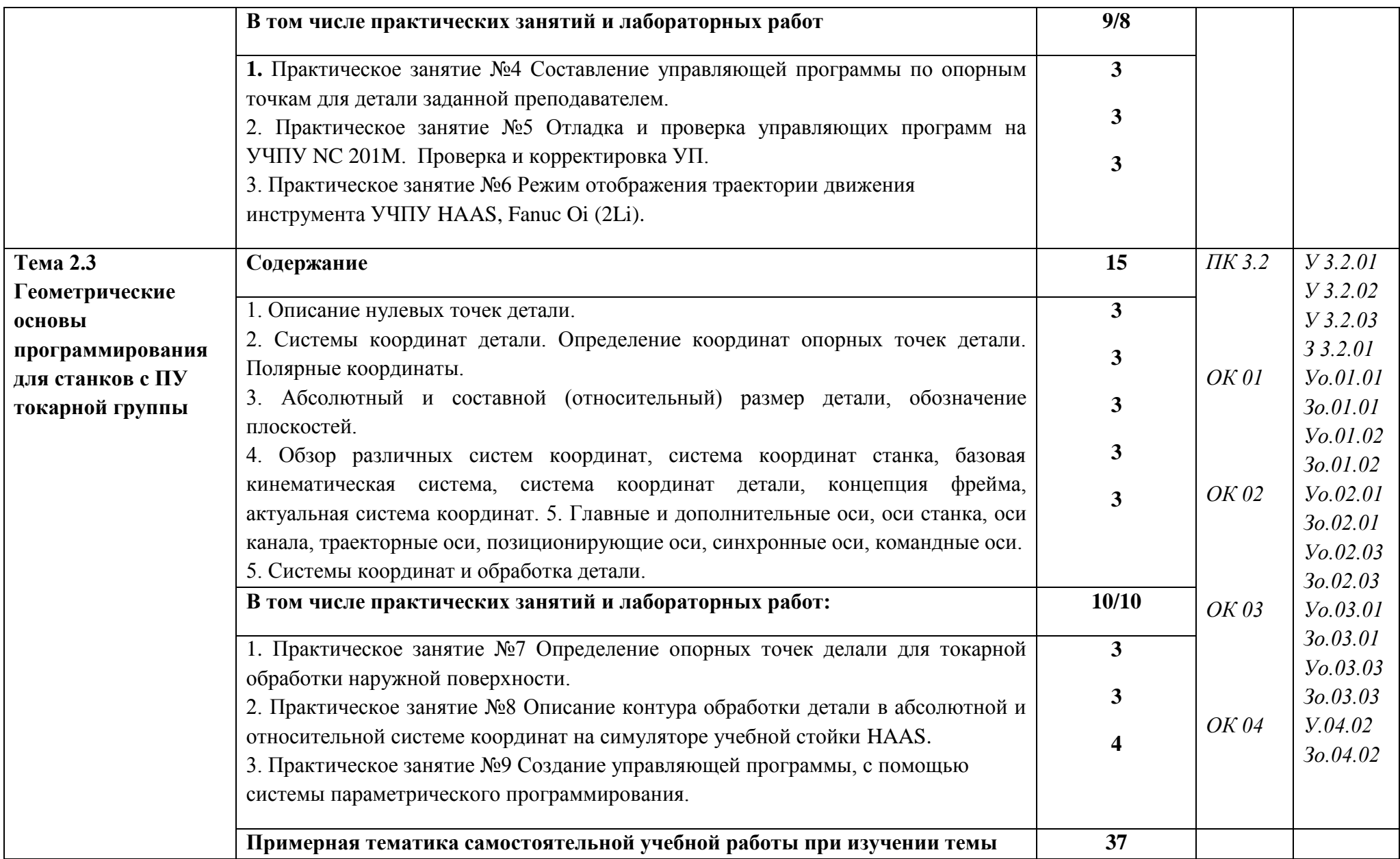

![](_page_18_Picture_221.jpeg)

![](_page_19_Picture_174.jpeg)

![](_page_20_Picture_164.jpeg)

![](_page_21_Picture_151.jpeg)

![](_page_22_Picture_124.jpeg)

![](_page_23_Picture_143.jpeg)

![](_page_24_Picture_178.jpeg)

![](_page_25_Picture_200.jpeg)

![](_page_26_Picture_65.jpeg)

#### **3. УСЛОВИЯ РЕАЛИЗАЦИИ ПРОФЕССИОНАЛЬНОГО МОДУЛЯ**

## **3.1. Для реализации программы профессионального модуля должны быть предусмотрены следующие специальные помещения:**

Кабинет Технологии металлообработки и работы в металлобрабатывающих цехах *(наименования кабинетов из указанных в п.6.1 ПООП-П),* в соответствии с п. 6.1.2.1 образовательной программы по *профессии/специальности, оснащены:*

- посадочные места по количеству обучающихся;

- рабочее место преподавателя;

-компьютеры с установленными программами Компас 3D, MasterCam, Вертикаль

- комплект нормативной и регламентирующей документации;

- комплект учебно-методической документации;

- комплект учебно-наглядных пособий.

Станочная мастерская *(перечисляются через запятую наименования мастерских из указанных в п.6.1 ПООП-П, необходимых для реализации модуля),* оснащенные в соответствии с п. 6.1.2.4 образовательной программы по данной *профессии/специальности.*

Оснащенные базы практики в соответствии с п 6.1.2.5 образовательной программы по *профессии/специальности:*

- станки токарной группы;

- станки сверлильно-фрезерно-расточной группы;
- станки и манипуляторы с программным управлением;
- комплект режущего инструмента;
- комплект контрольно-измерительного инструмента;
- комплект средств индивидуальной защиты;
- комплект слесарного инструмента;
- комплект учебно-наглядных пособий.

#### **3.2. Информационное обеспечение реализации программы**

Для реализации программы библиотечный фонд образовательной организации должен иметь печатные и/или электронные образовательные и информационные ресурсы, для использования в образовательном процессе. При формировании библиотечного фонда образовательной организации выбирается не менее одного издания из перечисленных ниже печатных изданий и (или) электронных изданий в качестве основного, при этом список может быть дополнен новыми изданиями.

### **3.2.1. Основные печатные издания**

**1.** Мирошин, Д. Г. Технология работы на станках с ЧПУ : учебное пособие для среднего профессионального образования / Д. Г. Мирошин, Е. В. Тюгаева, О. В. Костина. — Москва : Издательство Юрайт, 2022. — 194 с. — (Профессиональное образование). — ISBN 978-5- 534-13637-1. — Текст : электронный // Образовательная платформа Юрайт [сайт]. — URL: https://urait.ru/bcode/496602 (дата обращения: 01.06.2022).

2. Чуваков, А. Б. Основы подготовки технологических операций на обрабатывающих станках с ЧПУ : учебник для среднего профессионального образования / А. Б. Чуваков. — Москва : Издательство Юрайт, 2022. — 199 с. — (Профессиональное образование). — ISBN 978-5-534-15196-1. — Текст : электронный // Образовательная платформа Юрайт [сайт]. — URL: https://urait.ru/bcode/497048 (дата обращения: 01.06.2022).

## **3.2.2. Основные электронные издания**

1. Компьютерный практикум для наладчика станков с программным управлением». Форма доступа: [http://window.edu.ru](http://window.edu.ru/)

## **3.2.3. Дополнительные источники**

1. Колошкина, И. Е. Основы программирования для станков с ЧПУ : учебное пособие для среднего профессионального образования / И. Е. Колошкина, В. А. Селезнев. — Москва : Издательство Юрайт, 2022. — 260 с. — (Профессиональное образование). — ISBN 978-5- 534-12512-2. — Текст : электронный // Образовательная платформа Юрайт [сайт]. — URL: https://urait.ru/bcode/495246 (дата обращения: 01.06.2022).

![](_page_28_Picture_183.jpeg)

## **4. КОНТРОЛЬ И ОЦЕНКА РЕЗУЛЬТАТОВ ОСВОЕНИЯ ПРОФЕССИОНАЛЬНОГО МОДУЛЯ**

![](_page_29_Picture_161.jpeg)

![](_page_30_Picture_147.jpeg)

![](_page_31_Picture_200.jpeg)

![](_page_32_Picture_98.jpeg)

![](_page_33_Picture_115.jpeg)

![](_page_34_Picture_0.jpeg)